## **BASIC INFORMATION:**

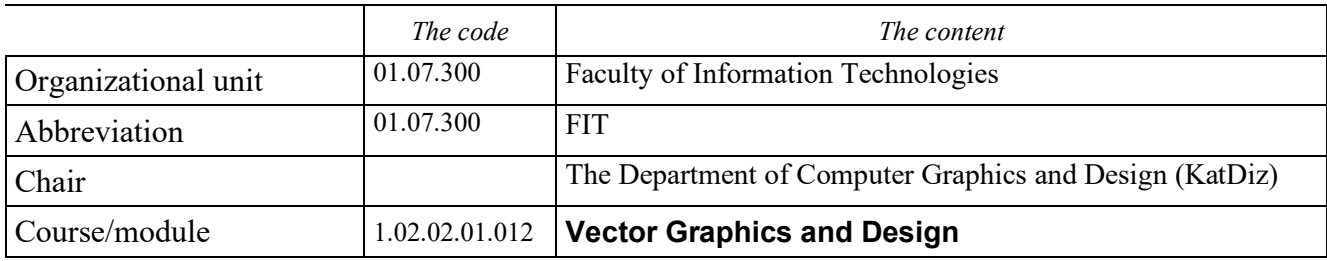

## **TYPE OF COURSE:**

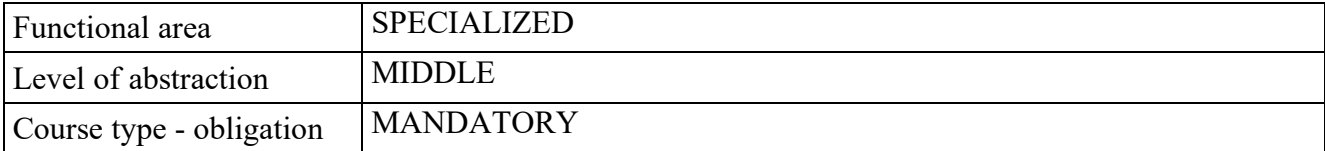

# **COURSE REGISTRATION:**

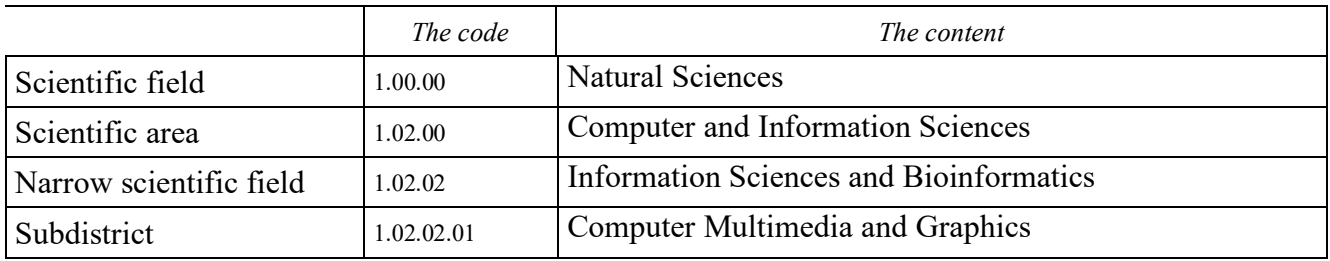

# **COURSE DESCRIPTION:**

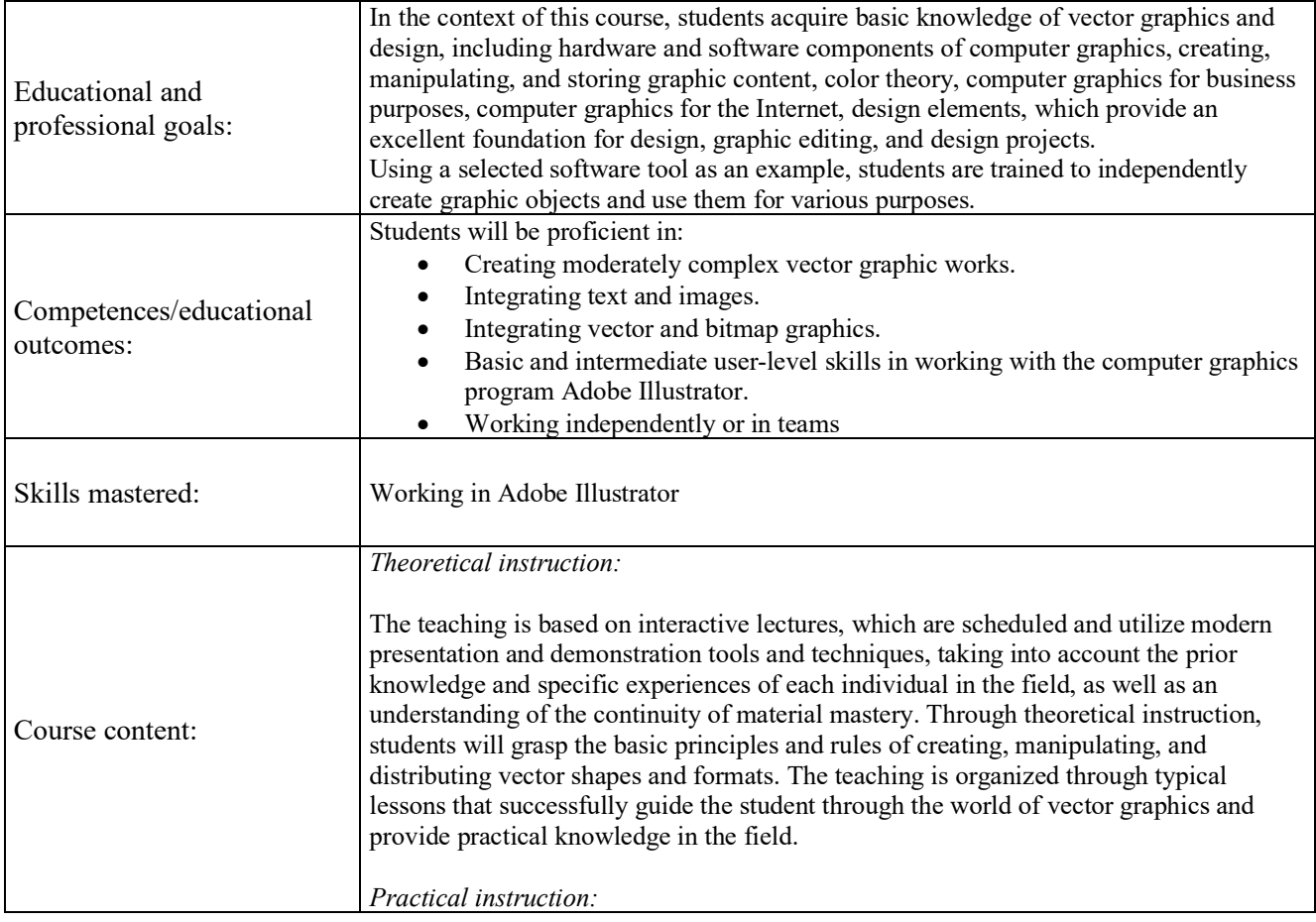

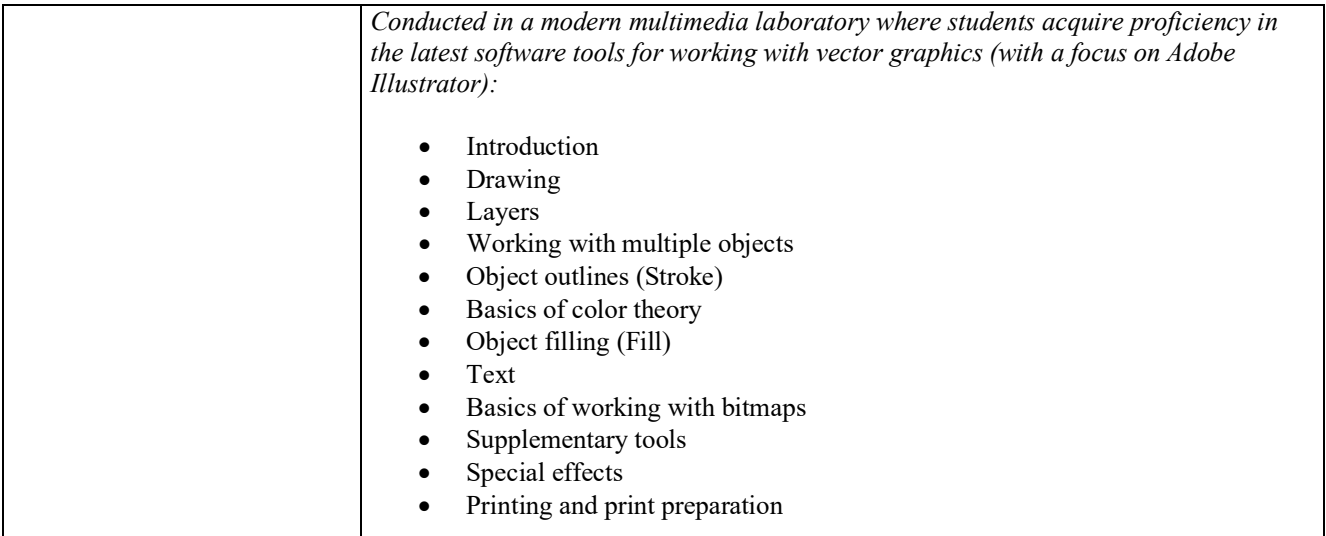

### **COURSE METRICS:**

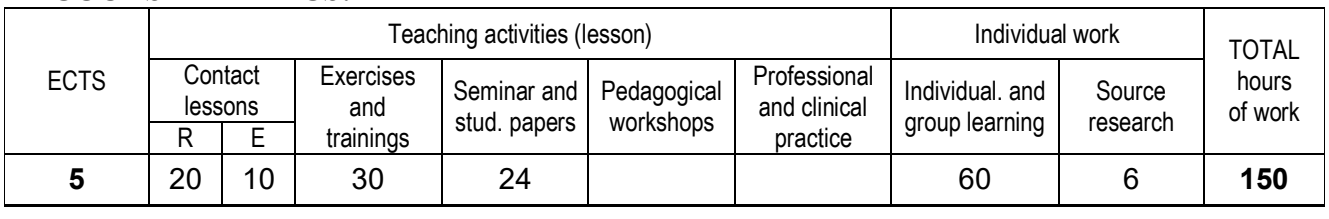

### **Teaching languages: English**

### **ACCESS CONDITIONS**

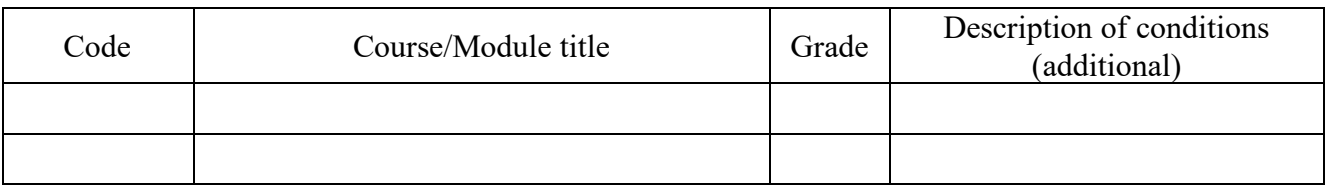

### **COURSE METHODOLOGY**

### *Lectures:*

Classes are conducted according to a predetermined schedule, utilizing modern presentation and demonstration tools and techniques with the application of interactive methods of working with students. This allows gaining insights into their prior knowledge and specific experiences related to the discussed topics, as well as an understanding of the continuity of material mastery. Lectures are delivered using didactic and educational content in electronic and digital formats (including recorded lectures and mentor exercises). The entire teaching process is carried out using information and communication technologies (ICT), enabling students to actively engage in the process of knowledge acquisition through computer-supported learning and research. It fosters a deeper interaction with educational content and the application of research techniques during the knowledge acquisition process.

### *Practical exercises:*

Practical exercises are designed for the hands-on exploration of topics in computer vector graphics. The content of the exercises follows the thematic units covered in lectures. During practical exercises, students will master the techniques of independently creating graphic objects and using them for various purposes, with the help of appropriate software tools.

### *Seminar papers:*

Seminar papers represent a specific form of independent student work, where students are tasked with creating graphic works using specified software tools for graphic processing. Through seminar papers, students also practice methods and techniques for independent research and the use of academic sources, expanding their knowledge in the thematic field of computer graphics through practical application.

## **STUDENT WORK EVALUATION**

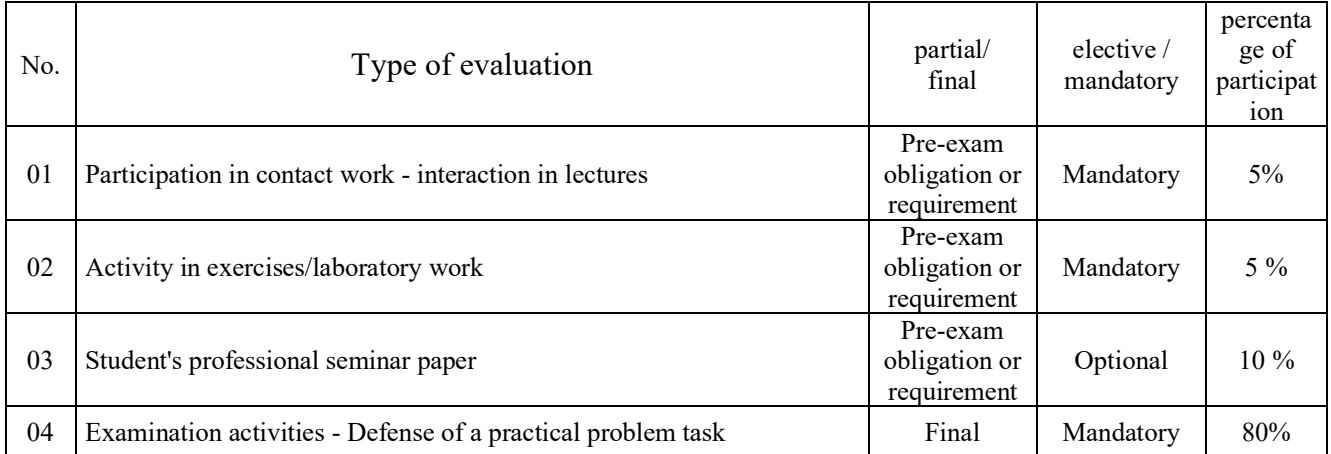

# **LITERATURE / SOURCES (listed in order of relevance)**

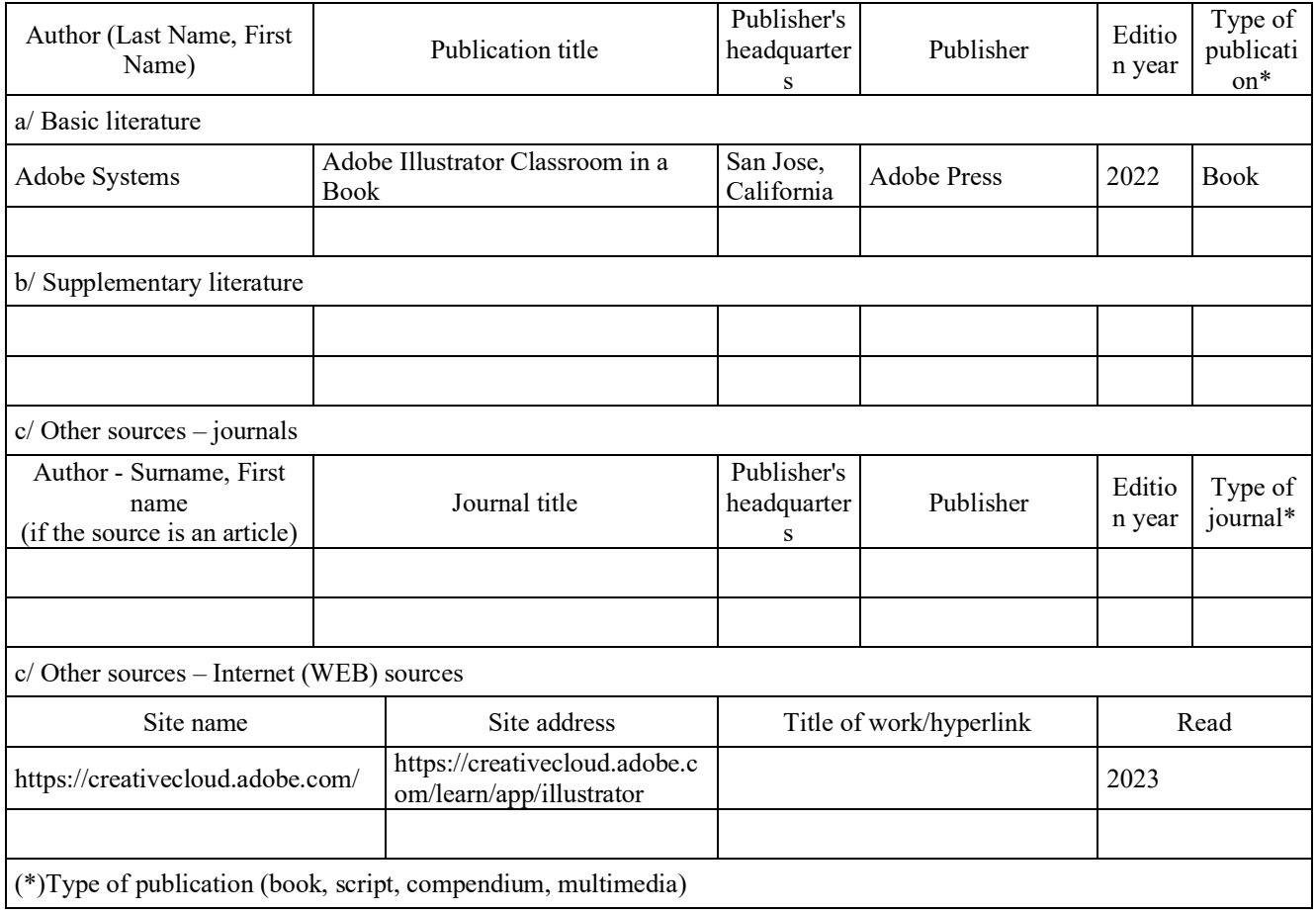